Send a ringtone to my phone for free

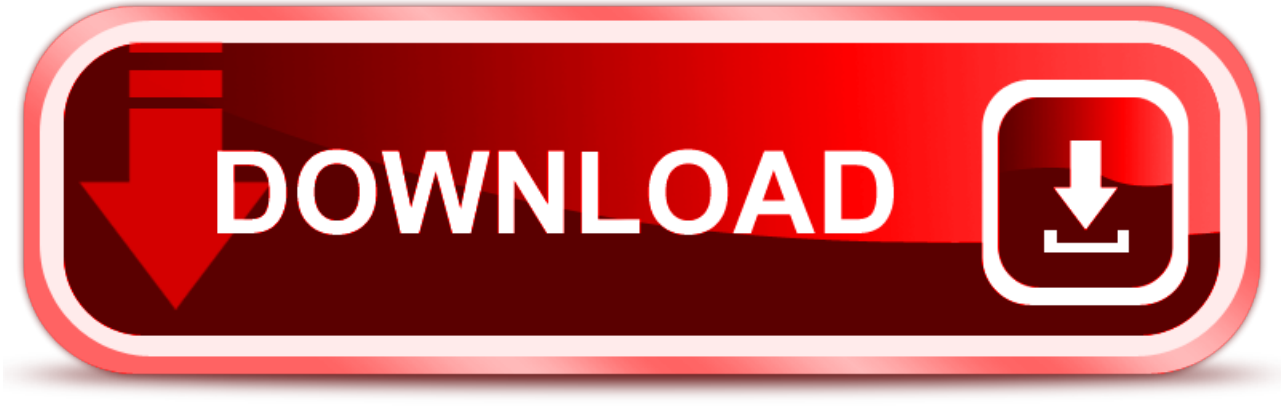

click here to [download](http://rinyhax.nano-airbag.ru/liru?key=send+a+ringtone+to+my+phone+for+free)